# Introduction to R and Model Specifications

Henrik Madsen

DTU Informatics

<span id="page-0-0"></span>January 2012

#### This lecture

- $\bullet$  Introduction to R mostly by running R-scripts
- **•** Libraries and information
- **•** Reading Data and Data frames
- **•** Getting subsets of data
- Model specifications in R
- How to get help

# Libraries and information

- Homepage: http://www.r-project.org
- $\bullet$  Important entry: http://cran.at.r-project.org/
- CRAN family of internet sites: http://CRAN.R-project.org
- R on ETH: stat.ethz.ch/R-manual/
- University of Oxford: http://www.stats.ox.ac.uk/pub/
- Manuals and help are installed with R

#### Packages and installation

- **Important entry:** http://stat.ethz.ch/R-manual/R-patched/doc/html/index.html
- Try eg. 'Packages' 'stats' 'StructTS'
- For packages in standard library: library('splines')
- **•** For other packages you must first install: install.packages('tree',dependencies=TRUE)

# Reading data from file

```
On Windows:
worms <-read.table("c:\\data\\worms.txt",header=T,row.names=1)
On Linux/Unix:
worms<-read.table("./data/worms.txt",header=T,row.names=1)
```
Typically once the file has been imported to R we want to do two things:

- Use attach to make the variables accessible by name within the R session, and
- Use names to see a list of the variable names

Also to see some information you might want to

- See the contents of the dataframe just type its name
- Use summary{worms} to see a summary of the dataframe

# Selecting Parts of a Dataframe

• To select all the rows of the first three columns:

```
worms[,1:3]
```
• To select the middle 11 rows for all columns:

worms[5:15,]

To select only those rows which have Area>3 and Slope<4:

worms[Area>3 & Slope<4,]

• Suppose we want the rows of the whole dataframe sorted by Area (the variable in column number one)

worms[order(worms[,1]),1:6]

Alternatively, the dataframe can be sorted in descending order by Soil pH, with only Soil pH and Worm density as output:

 $worms[rev(order(worms[, 4]))$ , $c(4, 6)]$ 

# Specification of models

- y: Dependent variable
- $x:$  Explanatory variable (continuous)
- a: Explanatory variable (factor)

 $y \sim x$  or  $y \sim 1 + x$ 

specifies the model

 $y_i = \mu + \beta x_i + e_i$ 

and

 $y \sim -1 + x$ 

implies no intercept.

y ∼ a

specifies the model

$$
y_{ij} = \alpha_j + e_{ij}; \quad i = 1, ..., n_j; \ j = 1, ..., k
$$

the parameterization is however depend on the applied contrast.

### Specification of models

Additive 2-sided model:

y ∼ a1 + a2

2-sided model with interaction

 $y \sim a1 + a2 + a1:a2$  or y ∼ a1\*a2

## Specification of models

Additive 2-sided model:

$$
y \sim a1 + a2
$$

2-sided model with interaction

$$
y \sim a1 + a2 + a1:a2 \text{ or}
$$
  

$$
y \sim a1*a2
$$

**•** Hierarchical effects

$$
y \sim a1 + a2 \text{ %in\%} a1 \text{ or}
$$

$$
y \sim a1/a2
$$

a2 under a1 (alternatively:  $y \sim a1 + a1:a2$ ).

# Model specification (cont.)

The construction

a1\*a2\*a3

is understood by expanding

 $(1+a1):(1+a2):(1:a3)$ 

as ordinary multiplication, ie.

 $(1 + a1 + a2 + a1:a2):(1 + a3)$ 

and then

 $1 + a1 + a2 + a3 + a1: a2 + a1: a3 + a2: a3 + a1: a2: a3$ 

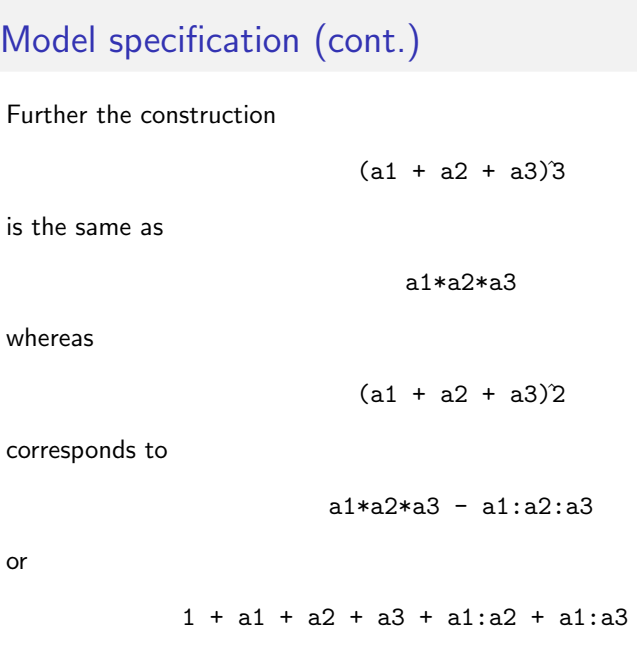

 $+ a2 : a3$ 

# Transformation of variables

In general we may write things like

```
log(y) \sim sqrt(x)
```
However – Be careful using $\hat{h}$ , and  $*$  on continuous variables!! Use the function I() instead, like in

log(y)  $\sim x1 + x2 + I(x1*x2) + I(x4/x5) + I((x6+x7)2)$ 

#### Analysis of Variance

- summary(lm(...)) : Partial test
- $\bullet$  anova(lm(...)) : Sekvential test (alternatively summary(aov())).
- $\bullet$  anova $(\text{lm}(\dots), \text{ ssType=3})$ : SAS Type III test (partial), I, II and IV are also possible. Alternatively consider drop1(aov())
- anova(fit.H0, fit.HA) : Specific hypotheses.

### Examples of more adv. R Model Formulae

**•** Tree-way ANOVA (not with three-way interaction):

y ∼ N\*P\*K-N:P:K

**•** Analysis of Covariance

$$
y \; \sim \; x \; + \; gender
$$

A common slope for  $y$  against  $x$  but with two intercepts, one for each gender. **O** Split-plot ANOVA:

y ∼ a\*b\*c+Error(a/b/c)

A 3-way factorial setup, but three different error variances.

**•** Including multiple (polynomial) regression:

 $y \sim \text{poly}(x, 2) + z$ 

Multiple regression ۰

$$
y \sim (x+z+w)\hat{2}
$$

Fit three variables plus all their two-way interactions

Non-parametric model ۰

$$
y \sim s(x) + \log(z)
$$

 $y$  is a function of smoothed  $x$  and loess  $z$ .

# Tips for buiding multivariate models

**• Consider multivariate relations using eg.** 

```
pairs(..)
```
**•** Then a good way to start is estimating non-parametric models:

```
model = gam(ozone \sim s(\text{rad}) + s(\text{temp}) + s(\text{wind})); plot(model)
```
Use tree based methods to identify complex interactions, like:

```
model = tree(ozone \sim .,data=ozone.pollution); plot(model)
```
Now a parametric model can be formulated.

# Use R's possibilities for changing the model

Use R's possibilities for updating or reducing the model:

```
model4 = update(model3, \sim . - temp:wind);
              summary(model4)
```
When all terms are significant the model assumptions should be checked using eg.

plot(model6)

Control of heteroscedasity etc. Transformation is a possible solution.

#### Error structure

Up to this point we have dealt with statistical analysis of data with gaussian errors. In practice, however, non-Gaussian erros are often seen:

- Poission errors, useful with count data.
- Binomial errors, useful with data on proportions.
- Gamma errors, useful with data showing constant coefficient of variation.
- Exponential errors, useful with data on time-to-death (survival analysis).

The error structure is defined by the family directive, and specified as a part of the model formula like:

$$
glm( y \sim x + z, family = binomial)
$$

#### Residuals

#### Residuals

Standardized residuals (stdres in MASS):

$$
e_i' = \frac{e_i}{s\sqrt{1 - h_{ii}}}
$$

Studentized residuals (studres in MASS):

$$
e_i^* = \frac{y_i - \hat{y}_{(i)}}{\sqrt{Var[y_i - \hat{y}_{(i)}]}}
$$

also called jack-knifed residuals. Found alternatively for linear models as

<span id="page-17-0"></span>
$$
e_i^* = \frac{e_i'}{\sqrt{\frac{N - p - (e_i')^2}{N - p - 1}}}
$$

 $h_{ii}$  can be obtain using lm.influence(...)\$hat.